## Trig Apps...again.notebook

## Pre-Calculus 12 Trigonometric Applications...again

1. Due to the tidal variations, the depth of water in a harbor is given by the formula

$$D = 6 + 4\cos\left(32t + \frac{3\pi}{5}\right)$$

$$D = 4\cos\left(32t + \frac{3\pi}{5}\right) + 6$$
where D is the depth of water in metres and t is the time in hours after midnight on Monday night.

a) What were the greatest and least depths of water in the harbor?

b) A boat needs at least 4 metres of water to leave the harbor. Can the boat leave the harbor at 3:00 p.m. Tuesday? Justify your answer. 3:00pin

$$D = 4\cos(32(15) + \frac{3\pi}{5}) + 6$$
= 4.630 m

.: Yes, the boat can leave the harbour.

## Trig Apps...again.notebook

- 2. On a typical day at an ocean port the water has a maximum depth of 20 metres at 8:00 am. The minimum depth of 8 metres occurs 6.2 hours later. Assume the relationship between the depth of the water and the time is a sinusoidal function.
- a) What is the period?

- max -> min -> max 6-2hrs (.2h
- b) Write the cosine equation for the depth of the water at any time t hours.

$$A = \frac{20 - 1}{a}$$

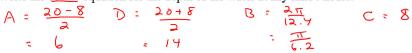

c) Sketch a graph

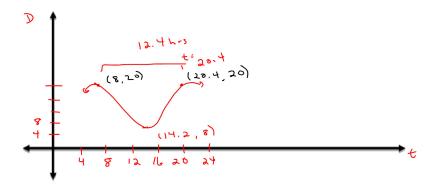

d) Calculate the depth of the water at 10:00 am.

Assignment: Pg. 544; CYU #1, Pg. 548; #45, 50, 7,8